## NCI CTRP Attachment 3d

### NCI CTRP Accrual Portal Workflow and Screen Shots

Step 1: User accesses the NCI Clinical Trials Reporting Program Accrual website at http://trials.nci.nih.gov/accrual – see screenshot, page 2

Step 2: User enters "Username" and "Password" – see screenshot, page 2

Step 3: User reviews NCI Clinical Trials Reporting Program Accrual burden statement – see screenshot, page 3

Step 4: User selects a trial to "Submit Study Subject Accrual Information" and submits subject level accrual information on that registered trial – see screenshots, pages 4 – 6

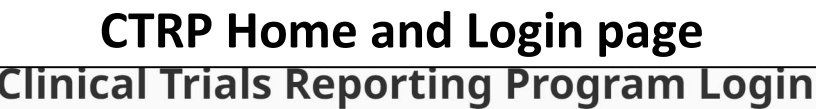

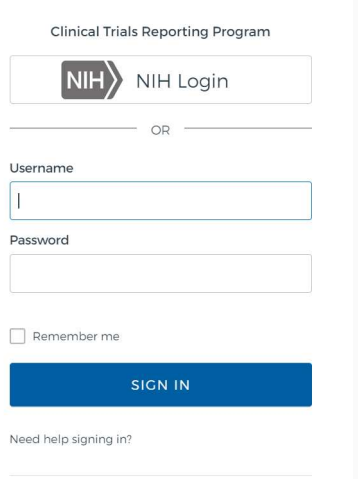

Don't have an account? Sign up

NIH ANATIONA

You are accessing a U.S. Government information system, which includes (1) this computer, (2) this computer network, (3) all computers connected to this network, and (4) all devices and storage media attached to this network or to a computer on this network. This information system is provided for U.S. Government-authorized use only. Unauthorized or improper use of this system may result in disciplinary action, as well as civil and criminal penalties. By using this information system, you understand and consent to the following:

You have no reasonable expectation of privacy regarding any<br>communications or data transiting or stored on this information system. At any time, and for any lawful Government purpose, the government may monitor, intercept, record, and search and seize any communication or data transiting or stored on this information system.

Any communication or data transiting or stored on this information system may be disclosed or used for any lawful Government purpose.

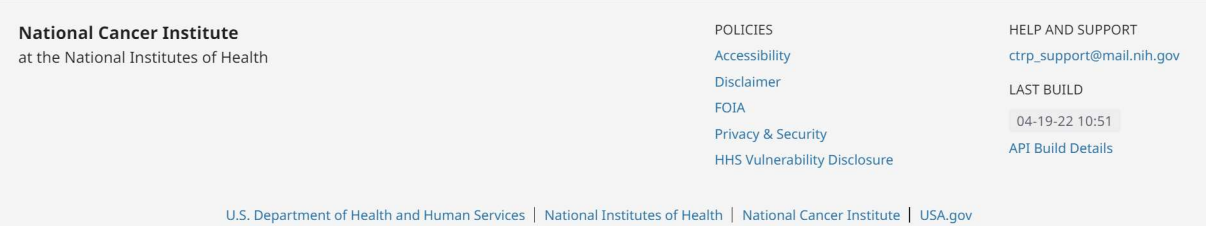

**絲 Nation** 

# **CTRP Accrual Burden Statement**

# **NCI CTRP** Accrual

### NCI CLINICAL TRIALS REPORTING PROGRAM (CTRP) SYSTEM

#### **Warning Notice**

- . This warning banner provides privacy and security notices consistent with applicable federal laws, directives, and other federal guidance for accessing this Government system, which includes (1) this computer network, (2) all computers connected to this network, and (3) all devices and storage media attached to this network or to a computer on this network.
- . This system is provided for Government-authorized use only.
- . Unauthorized or improper use of this system is prohibited and may result in disciplinary action and/or civil and criminal penalties.
- . Personal use of social media and networking sites on this system is limited as to not interfere with official work duties and is subject to monitoring.
- . By using this system, you understand and consent to the following:
	- o The Government may monitor, record, and audit your system usage, including usage of personal devices and email systems for official duties or to conduct HHS business. Therefore, you have no reasonable expectation of privacy regarding any communication or data transiting or stored on this system. At any time, and for any lawful Government purpose, the government may monitor, intercept, and search and seize any communication or data transiting or stored on this system.
	- o Any communication or data transiting or stored on this system may be disclosed or used for any lawful Government purpose.

### NOTIFICATION TO RESPONDENT OF ESTIMATED BURDEN

OMB#: 0925-0600 EXP. DATE: 10/31/22

Public reporting burden for this collection of information is estimated to average fifteen (15) minutes for this questionnaire, including the time to review instructions, search existing data sources, gather and maintain the data needed, and complete and review the collection of information. An agency may not conduct or sponsor, and a person is not required to respond to, a collection of information unless it displays a current, valid OMB control number. Send comments regarding this burden estimate or any other aspect of this collection of information, including suggestions for reducing the burden to

NIH, Project Clearance Branch, 6705 Rockledge Drive, MSC 7974, Bethesda, MD 20892-7974, ATTN: PRA (0925-0600). Do not return the completed form to this address.

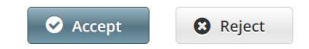

Home | Contact Us | Site Map | Policies | Accessibility | Clinical Trials Reporting Program (CTRP)

Department of Health and Human Services | National Institutes of Health | National Cancer Institute | USA.gov

NIH...Turning Discovery Into Health

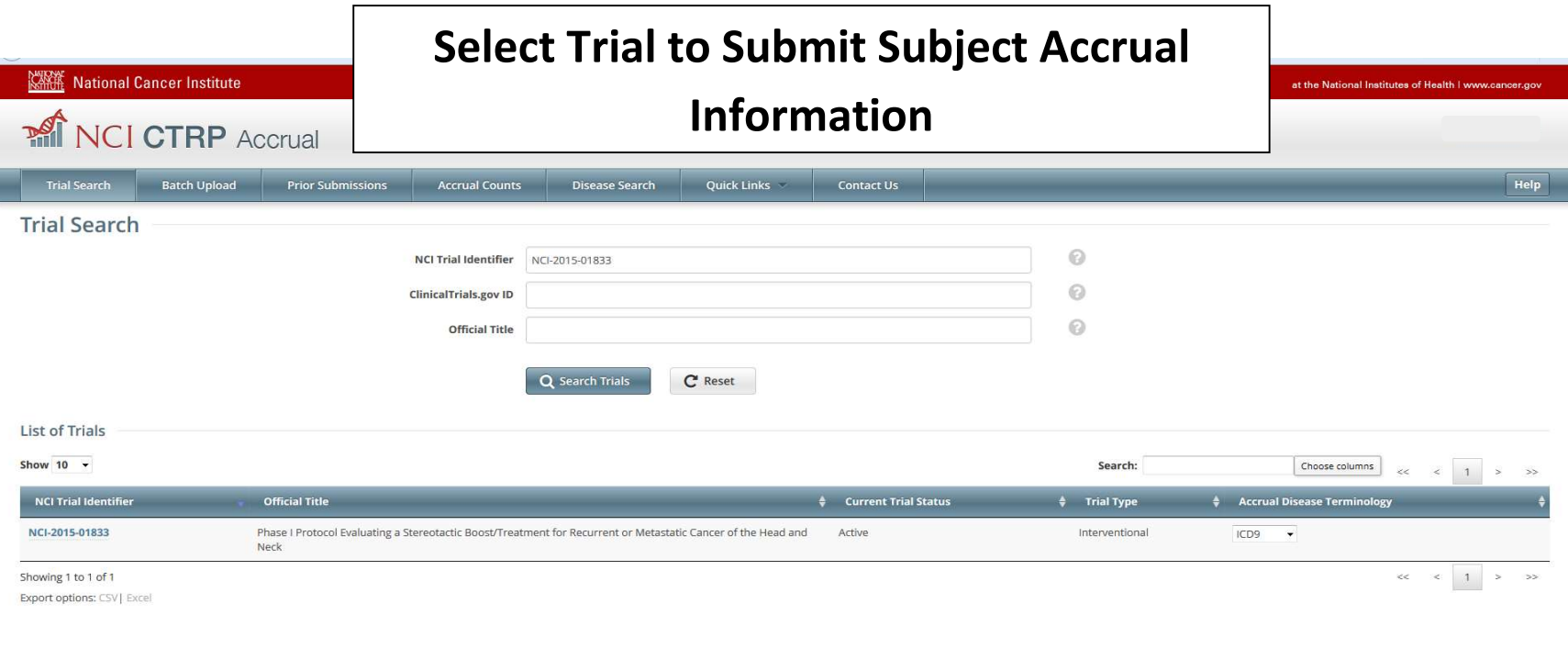

 $\textsf{Home} \ | \ \textsf{ConcatUs} \ | \ \textsf{Site Map} \ | \ \textsf{Politics} \ | \ \textsf{Accessibility} \ | \ \textsf{Clmical Trials Reporting Program (CTRP)}$ Department of Health and Human Services | National Institutes of Health | National Cancer Institute | USA.gov

NIH...Turning Discovery Into Health

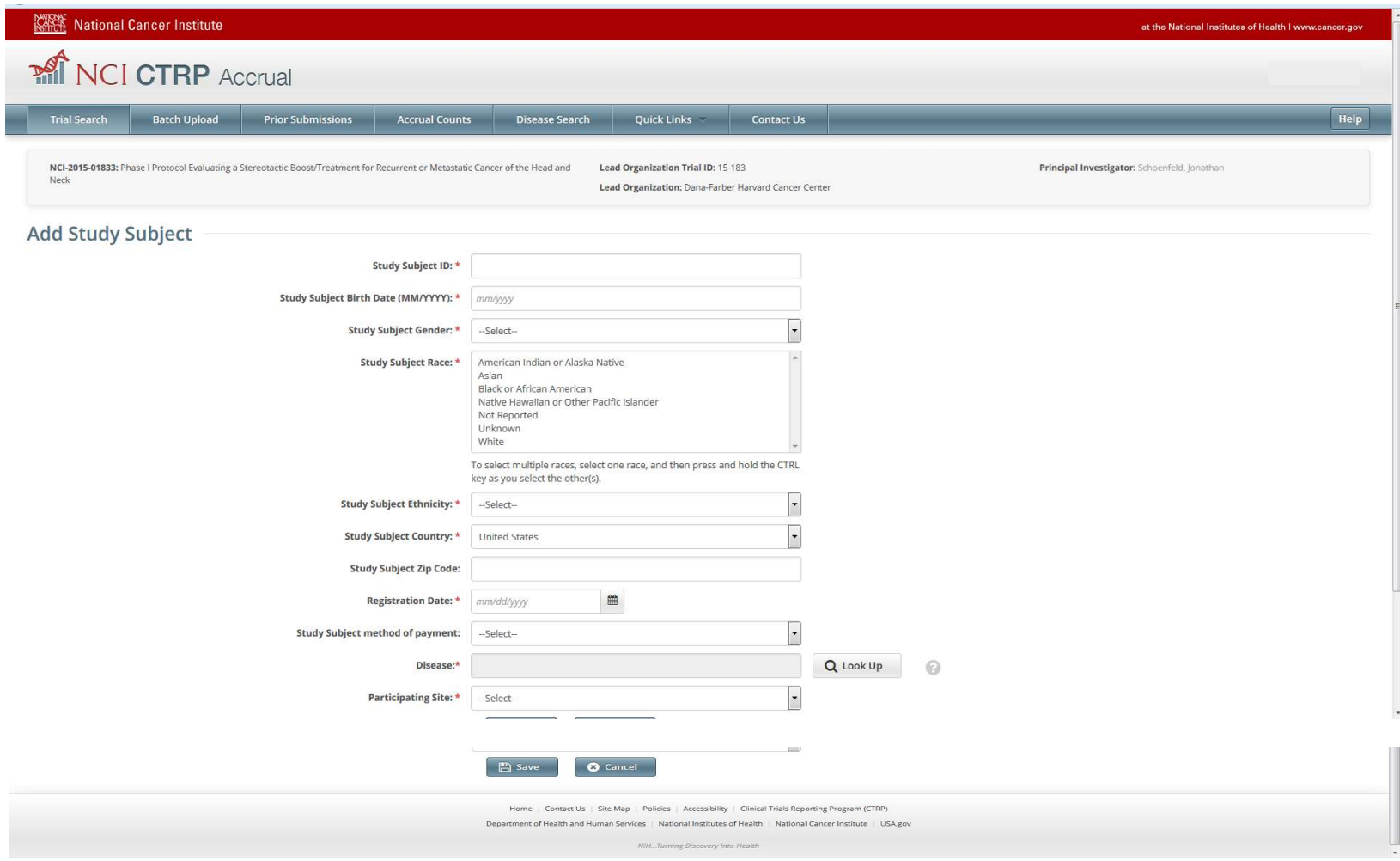